## ART Nº 4 0m 13, 12, 2022 2 о проверке организации питания родительским контролем в МАОУ «Школа-интернат №4 для обучающихся с ОВЗ» г. Перми.

Комиссия по контролю за организацией питания в составе:

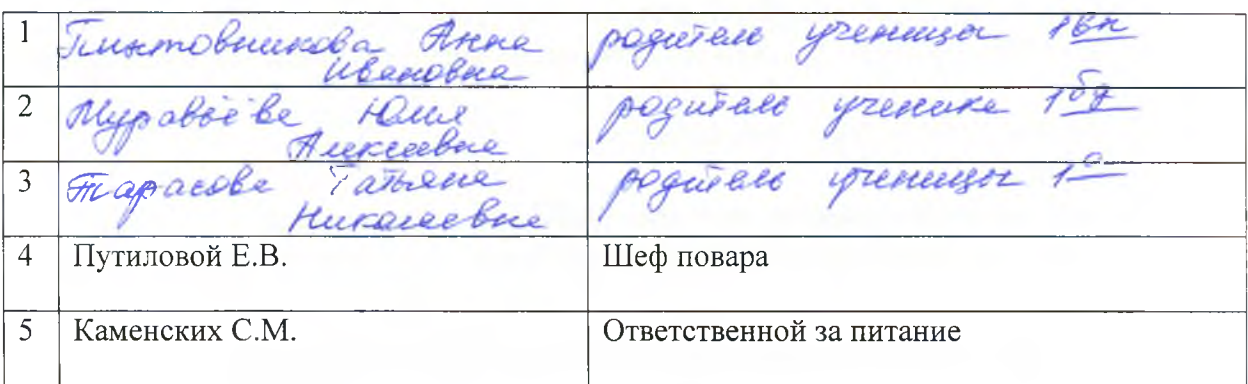

составили настоящий акт о контроле по организации питания в МАОУ «Школаинтернат № 4 для обучающихся с ОВЗ» г. Перми по адресу: ул. Вильямса, 40.

## В результате осмотра пищеблока и взвешивания готовых блюд установлено следующее:

- Технологическое и холодильное оборудование исправно/не исправно
- Нарушений на пищеблоке выявлено/не выявлено.
- Соблюдение санитарно-гигиенических норм сотрудниками пищеблока (внешний вид, спец. одежда) соблюдается/не соблюдается
- Нарушений в зале столовой выявлено/не выявлено
- Чистота и целостность столовых приборов соответствует/не соответствует норме
- Меню соответствует/не соответствует примерному меню.  $\bullet$
- Вкусовые качества блюд соответствуют/не соответствуют предъявленным требованиям Контрольное взвешивание готовой продукции:

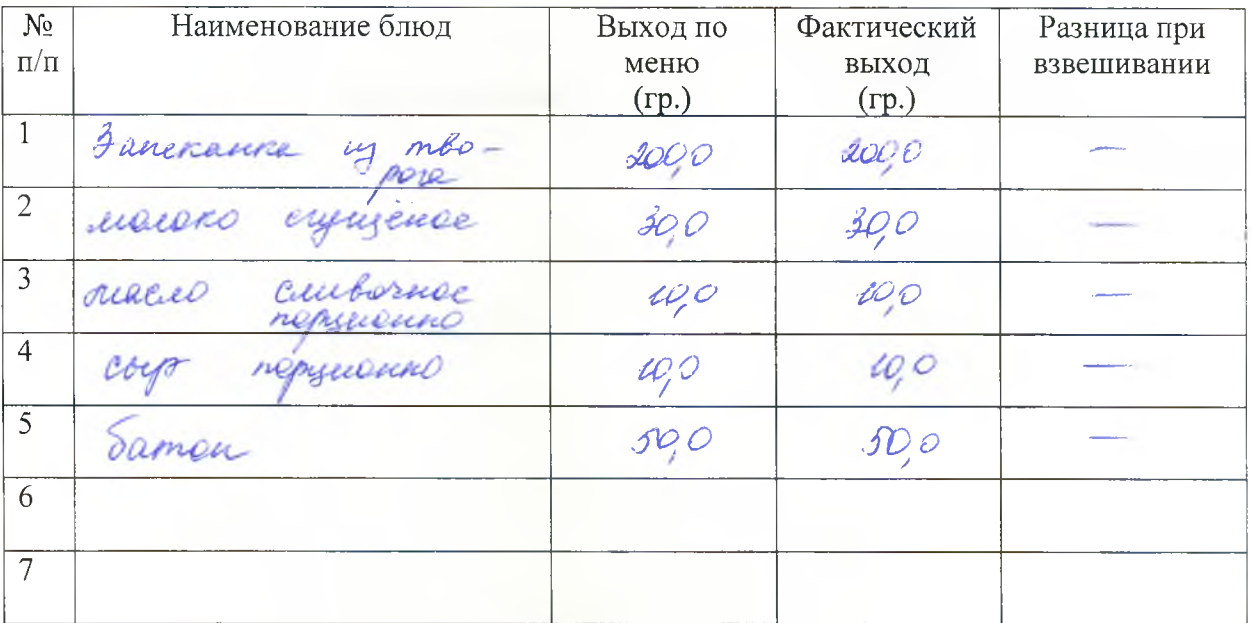

- Объёмы на выходе готовых блюд на пищеблоке соответствуют/не соответствуют объёмам заявленным в меню.
- Соблюдение температурного режима соблюдается/не соблюдается
- Качество питания много блюд осталось не тронутым/съели более половины/съели всё. 48 recept
- Суточная проба имеется/не имеется (за  $\bullet$ (срок хранения 48 часов)
- Бракеражный журнал готовой продукции имеется/не имеется
- Классные руководители сопровождают/не сопровождают учащихся на обед.

Нарушения санитарных норм (установлено, не установлено)

Претензии по качеству предоставленных блюд для питания (имеем, не имеем)

Общая оценка организации питания в столовой *ОПЫШИЮ* 

Дата проверки: 13 12 2022 г

Выводы, рекомендации:

Члены комиссии:

Tumobuunobe FLP Mypaliebe 10.A.  $\mathcal{A}$ Путилова Е.В. Каменских С.М.